虚拟货币交易平台介绍来了,我们将介绍几种不同的交易平台供大家做出选择。

1.Bilink

 交易所一开始就专注于在美国,这个全球最大的金融市场获取法律许可,已经有 了四十多个州的货币交易监管牌照,和纽约州的数字资产牌照。目前仍在积极寻求 亚洲市场的特许经营牌照。真的不错!可以去看看吧!

2.万币

是一家总部位于的交易平台,早年默默无闻,后来和合作加大了交易对数量,并 且交易深度上也得到了较大的加强,近年来交易量成长还是比较迅速的。

 不过感觉平台去年刚刚出过盗币事件,数万枚以太坊被盗,时不时就有洗币的新 闻登上头条,感觉对平台的负面影响还是比较大的,平台的整体技术性也还有待加 强。

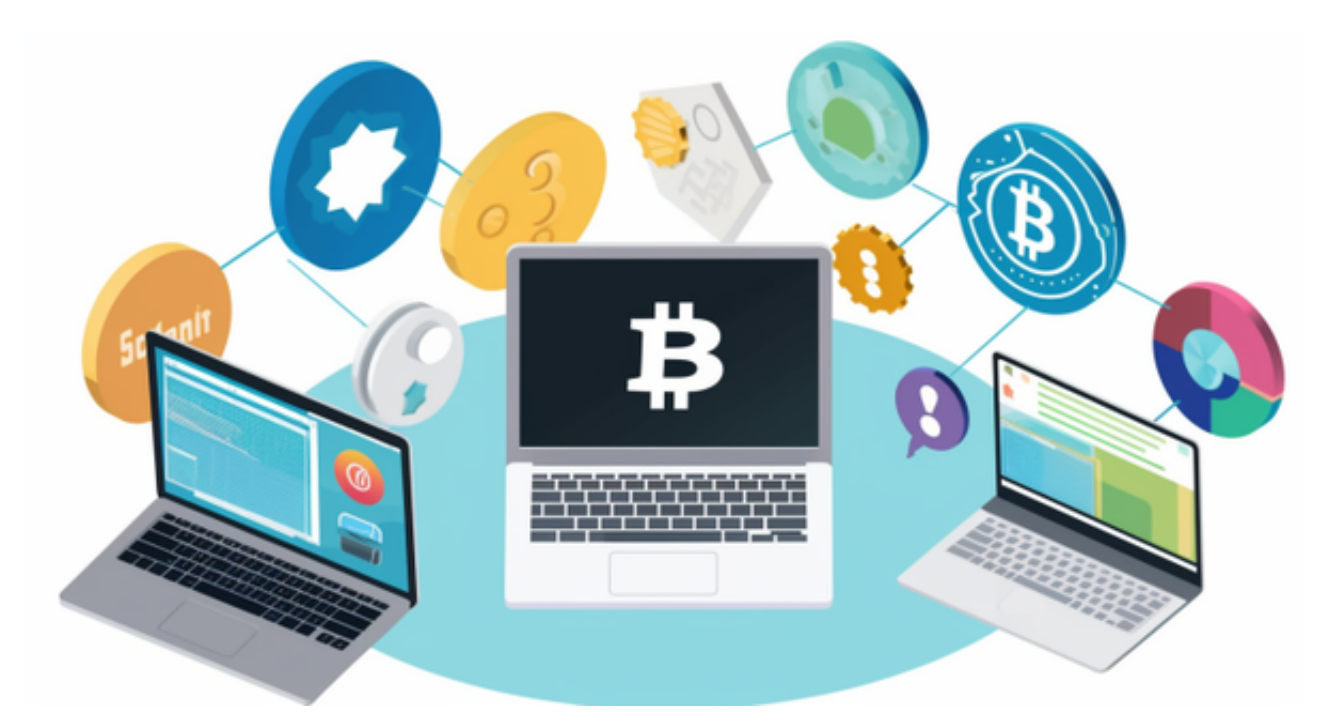

 交易体验上还行,目测主流币种的交易深度都不错,并且官网不用梯子就可以登 录,就是有时网速比较感人,不过app用了下流畅度还可以,但是界面只有韩文和 英文可选,综合评价就是用起来还行,但是国内用户能不去还是不要去了,毕竟国 内三大已经做得很好了。

3.BITGET

Bitget便捷可靠的投资平台,收益项目多样,最新资讯及时更新,新的区块链赚钱 软件平台将帮助您随时随地启动赚钱模式,在交易过程中,双方必须确认订单后才 能进行交易。

打开Bitget的官方网站,如尚未拥有帐号,可注册一个新帐号,单击下载图标,用 手机扫描出现的二维码,建议用浏览器进行扫码,微信扫码可能会出现网页停止访 问的情况,请点击本地下载,再按提示进行下载安装即可。

 登录Bitget交易所,进入交易区,选择您想要交易的币种;在买入和卖出区域,输 入您想要交易的数量和价格;点击"买入"或"卖出",提交您的订单;订单提交 后,您可以在"当前委托"里查看您的委托情况;买入成功后,您可以在"财务资 产"里查看您账户中的余额;

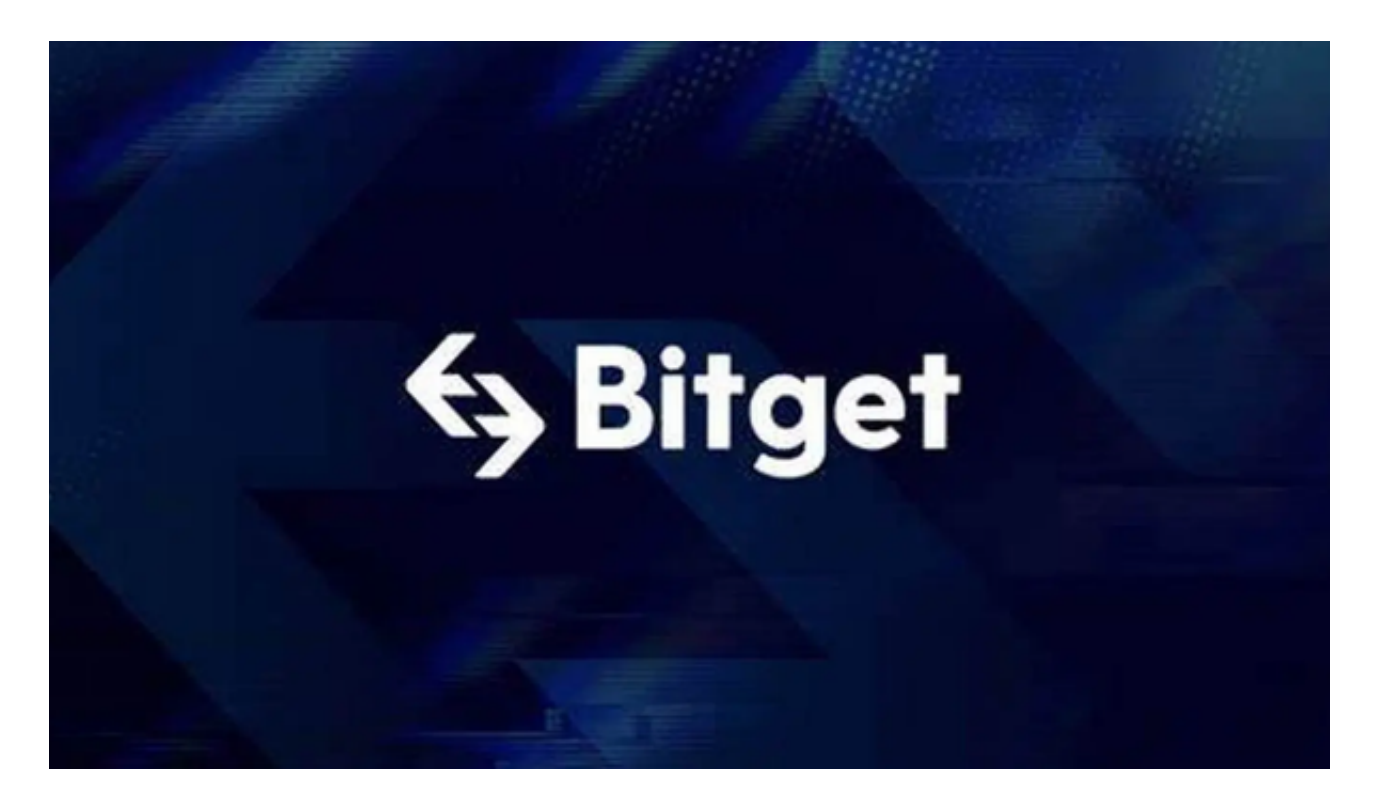

点击"用户中心",可以查看您的账户信息,包括个人资料、API密钥等;点击" 社区",可以参与Bitget上的社区讨论,了解币圈动态;点击"我的收藏",可以 查看您收藏的币种;

点击"新手学堂",可以获取Bitget的交易教程;点击"帮助中心",可以查看常 见问题的解答;